## Package 'heatmap3'

March 3, 2020

<span id="page-0-0"></span>Type Package

Title An Improved Heatmap Package

Version 1.1.7

Date 2020-03-02

Author Shilin Zhao, Linlin Yin, Yan Guo, Quanhu Sheng, Yu Shyr

Maintainer Shilin Zhao <shilin.zhao@vanderbilt.edu>

VignetteBuilder knitr

Description An improved heatmap package. Completely compatible with the original R function 'heatmap', and provides more powerful and convenient features.

License GPL  $(>= 2)$ 

Imports fastcluster

Suggests knitr

LazyLoad yes

RoxygenNote 6.1.1

NeedsCompilation no

Repository CRAN

Date/Publication 2020-03-03 07:00:02 UTC

## R topics documented:

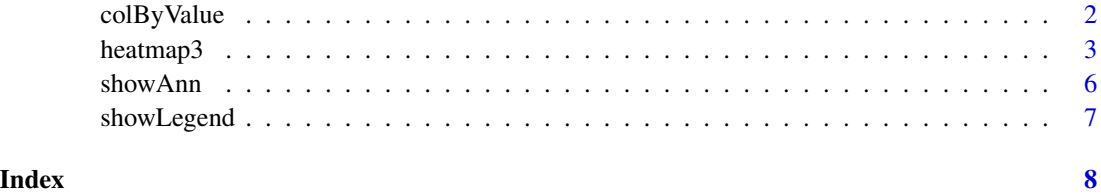

<span id="page-1-0"></span>colByValue *colByValue*

## Description

The function colByValue convert the values in matrix into colors

## Usage

```
colByValue(x, col, range = NA, breaks = NA, cex.axis = 2, las = 1,...)
```
## Arguments

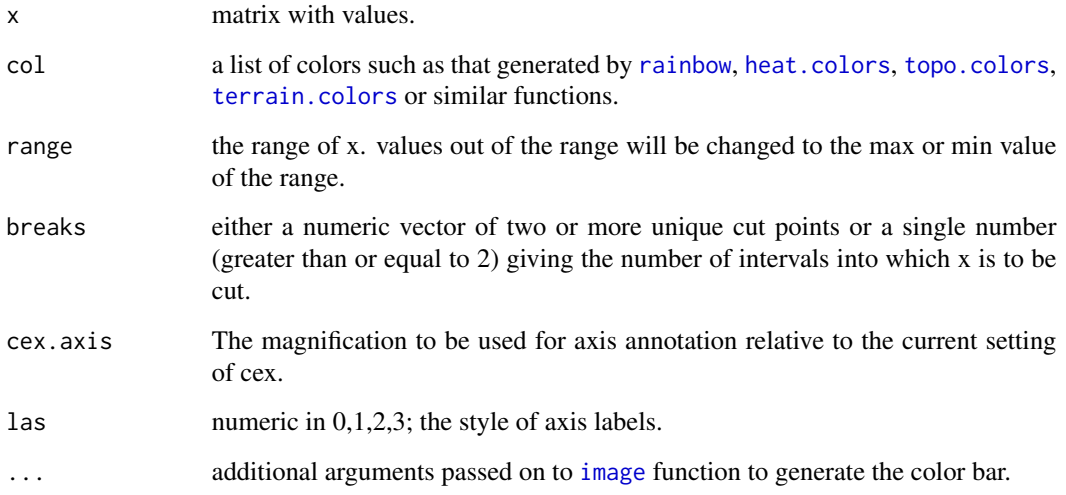

## Value

A matrix with colors.

```
temp<-rnorm(1000)
col<-colByValue(temp,col=colorRampPalette(c('chartreuse4','white','firebrick'))(1024),range=c(-2,2))
col<-colByValue(temp,col=colorRampPalette(c('chartreuse4',
'white','firebrick'))(5),breaks=c(-5,-1,-0.1,0.1,1,5),cex.axis=0.8)
```
<span id="page-2-0"></span>heatmap3 *heatmap3*

#### Description

The function heatmap3 is completely compatible with the original R function heatmap, and provides more new features.

### Usage

```
heatmap3(x, Rowv = NULL, Colv = if (symm) "Rowv" else NULL,
  distfun = function(x) as.dist(1 - cor(t(x), use = "pa")), distfunC,
  distfunR, balanceColor = F, ColSideLabs, RowSideLabs,
  showColDendro = T, showRowDendro = T,
  col = colorRampPalette(c("navy", "white", "firebrick3"))(1024),
  legendfun, method = "complete", ColAxisColors = 0,
  RowAxisColors = 0, hclustfun = hclust, reorderfun = function(d, w)
  reorder(d, w), add.expr, symm = FALSE, revC = identical(Colv,
  "Rowv"), scale = c("row", "column", "none"), na.rm = TRUE,ColSideFun, ColSideAnn, ColSideWidth = 0.4, ColSideCut, colorCell,
  highlightCell, file = "heatmap3.pdf", topN = NA, filterFun = sd,
  returnDistMatrix = FALSE, margins = c(5, 5), ColSideColors,
  RowSideColors, cexRow = 0.2 + 1/log10(nrow(x)), cexCol = 0.2 +1/\text{log}10(\text{ncol}(x)), lasRow = 2, lasCol = 2, labRow = NULL,
  labCol = NULL, main = NULL, xlab = NULL, ylab = NULL,keep.dendro = FALSE, verbose = getOption("verbose"), useRaster = if
  (ncol(x) * nrow(x) >= 50000) TRUE else FALSE, ...)
```
## Arguments

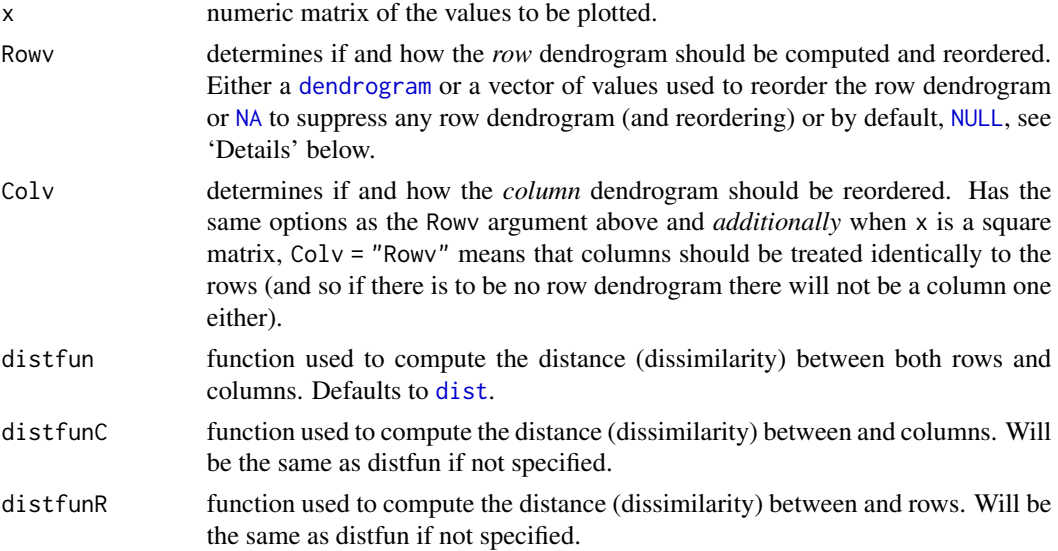

<span id="page-3-0"></span>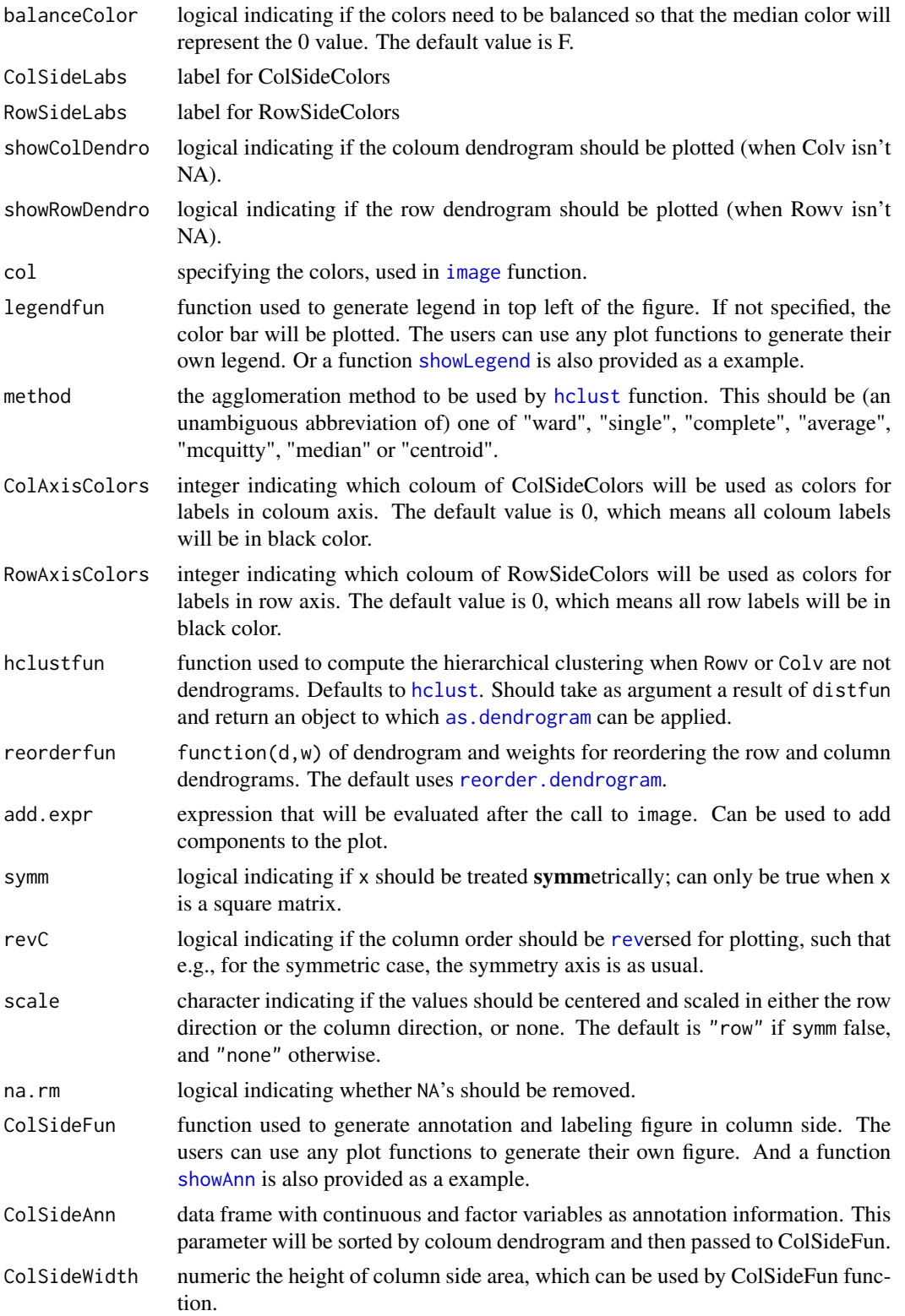

### <span id="page-4-0"></span>heatmap3 5

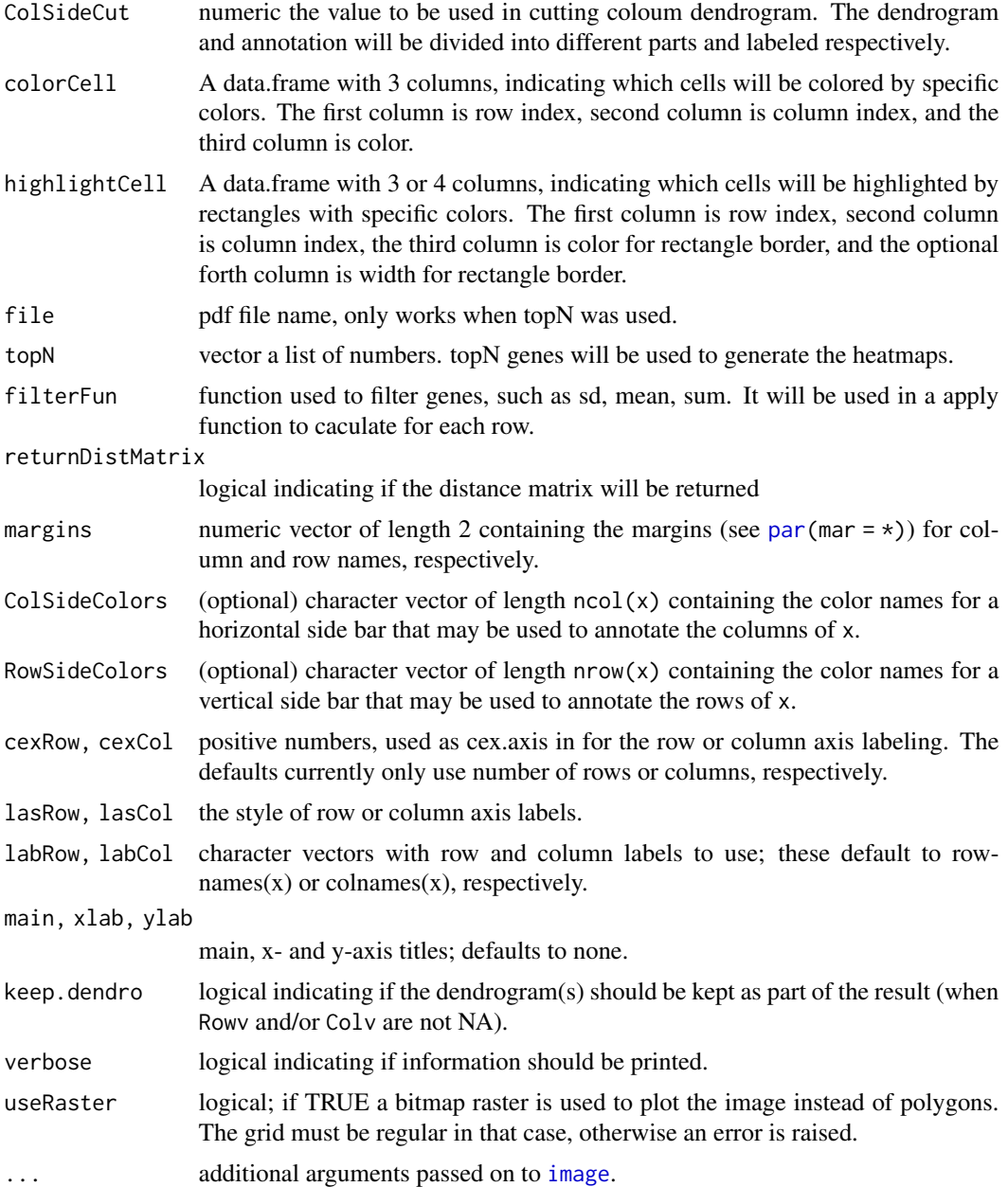

## Value

The same return value as [hclust](#page-0-0) function.

```
#gererate data
set.seed(123456789)
rnormData<-matrix(rnorm(1000), 40, 25)
```

```
rnormala[1:15, seq(6, 25, 2)] = rnormala[1:15, seq(6, 25, 2)] + 2rnormData[16:40, seq(7, 25, 2)] = rnormData[16:40, seq(7, 25, 2)] + 4colnames(rnormData)<-c(paste("Control", 1:5, sep = ""), paste(c("TrtA", "TrtB"),
rep(1:10,each=2), sep = ""))
rownames(rnormData)<-paste("Probe", 1:40, sep = "")
ColSideColors<-cbind(Group1=c(rep("steelblue2",5), rep(c("brown1", "mediumpurple2"),10)),
    Group2=sample(c("steelblue2","brown1", "mediumpurple2"),25,replace=TRUE))
colorCell<-data.frame(row=c(1,3,5),col=c(2,4,6),color=c("green4","black","orange2"),
    stringsAsFactors=FALSE)
highlightCell<-data.frame(row=c(2,4,6),col=c(1,3,5),color=c("black","green4","orange2"),
    lwd=1:3,stringsAsFactors=FALSE)
#A simple example
heatmap3(rnormData,ColSideColors=ColSideColors,showRowDendro=FALSE,colorCell=colorCell,
    highlightCell=highlightCell)
#A more detail example
ColSideAnn<-data.frame(Information=rnorm(25),Group=c(rep("Control",5), rep(c("TrtA",
    "TrtB"),10)),stringsAsFactors=TRUE)
row.names(ColSideAnn)<-colnames(rnormData)
RowSideColors<-colorRampPalette(c("chartreuse4", "white", "firebrick"))(40)
result<-heatmap3(rnormData,ColSideCut=1.2,ColSideAnn=ColSideAnn,ColSideFun=function(x)
showAnn(x),ColSideWidth=0.8,RowSideColors=RowSideColors,col=colorRampPalette(c("green",
"black", "red"))(1024),RowAxisColors=1,legendfun=function() showLegend(legend=c("Low",
"High"),col=c("chartreuse4","firebrick")),verbose=TRUE)
#annotations distribution in different clusters and the result of statistic tests
result$cutTable
```
showAnn *showAnn*

### Description

The function showAnn is an example for generating annotation figure in the result of heatmap3 function. You can use your any plot functions to generate your own annotation figure.

#### Usage

showAnn(annData)

#### Arguments

annData a data frame contains the annotation information for samples. It can only contain factor or numeric variables, and each row reprezent a sample with the same order of the columns in expression matrix.

```
annData<-data.frame(mtcars[,c("mpg","am","wt","gear")])
annData[,2]<-as.factor(annData[,2])
annData[,4]<-as.factor(annData[,4])
#Display annotation
```
## <span id="page-6-0"></span>showLegend 7

```
## Not run:
showAnn(annData)
## End(Not run)
#Heatmap with annotation
heatmap3(t(mtcars),ColSideAnn=annData,ColSideFun=function(x)
showAnn(x),ColSideWidth=1.2,balanceColor=TRUE)
```
<span id="page-6-1"></span>showLegend *showLegend*

## Description

The function showLegend is an example for generating legend in the figure of heatmap3 function. You can use your any plot functions to generate your own legend.

## Usage

```
showLegend(legend = c("Group A", "Group B"), Iwd = 3, cex = 1.1,col = c("red", "blue"), ...
```
## Arguments

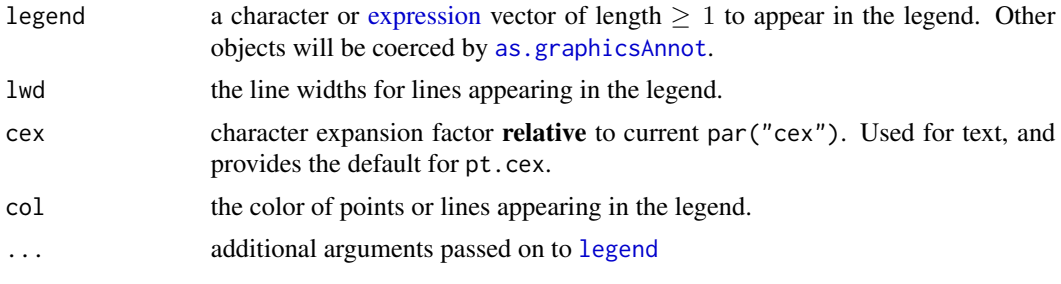

```
RowSideColors<-rep("steelblue2",nrow(mtcars))
RowSideColors[c(4:6,15:17,22:26,29)]<-"lightgoldenrod"
RowSideColors[c(1:3,19:21)]<-"brown1"
heatmap3(mtcars,scale="col",margins=c(2,10),RowSideColors=RowSideColors,legendfun=function()
showLegend(legend=c("European","American","Japanese"),col=c("steelblue2","lightgoldenrod",
"brown1"),cex=1.5))
```
# <span id="page-7-0"></span>Index

as.dendrogram, *[4](#page-3-0)* as.graphicsAnnot, *[7](#page-6-0)* colByValue, [2](#page-1-0) dendrogram, *[3](#page-2-0)* dist, *[3](#page-2-0)* expression, *[7](#page-6-0)* hclust, *[4,](#page-3-0) [5](#page-4-0)* heat.colors, *[2](#page-1-0)* heatmap3, [3](#page-2-0) image, *[2](#page-1-0)*, *[4,](#page-3-0) [5](#page-4-0)* legend, *[7](#page-6-0)* NA, *[3](#page-2-0)* NULL, *[3](#page-2-0)* par, *[5](#page-4-0)* rainbow, *[2](#page-1-0)* reorder.dendrogram, *[4](#page-3-0)* rev, *[4](#page-3-0)* showAnn, *[4](#page-3-0)*, [6](#page-5-0) showLegend, *[4](#page-3-0)*, [7](#page-6-0)

terrain.colors, *[2](#page-1-0)* topo.colors, *[2](#page-1-0)*